## **CRÉATION** DE SITE WEB

creer & administrer

Referencement parameteristion

Responsive design Autonomie

Pour de l'estate du contration

Euclideric Base Economic Capital

C. TONE Un site web soil nemet Outil en ligne permettant de créer un site de qualité. Créer un site est accessible à tous.

www.e-monsite.com

Imagine bourles debutants

Accountance of the Class

Partaik pour les protessionnels

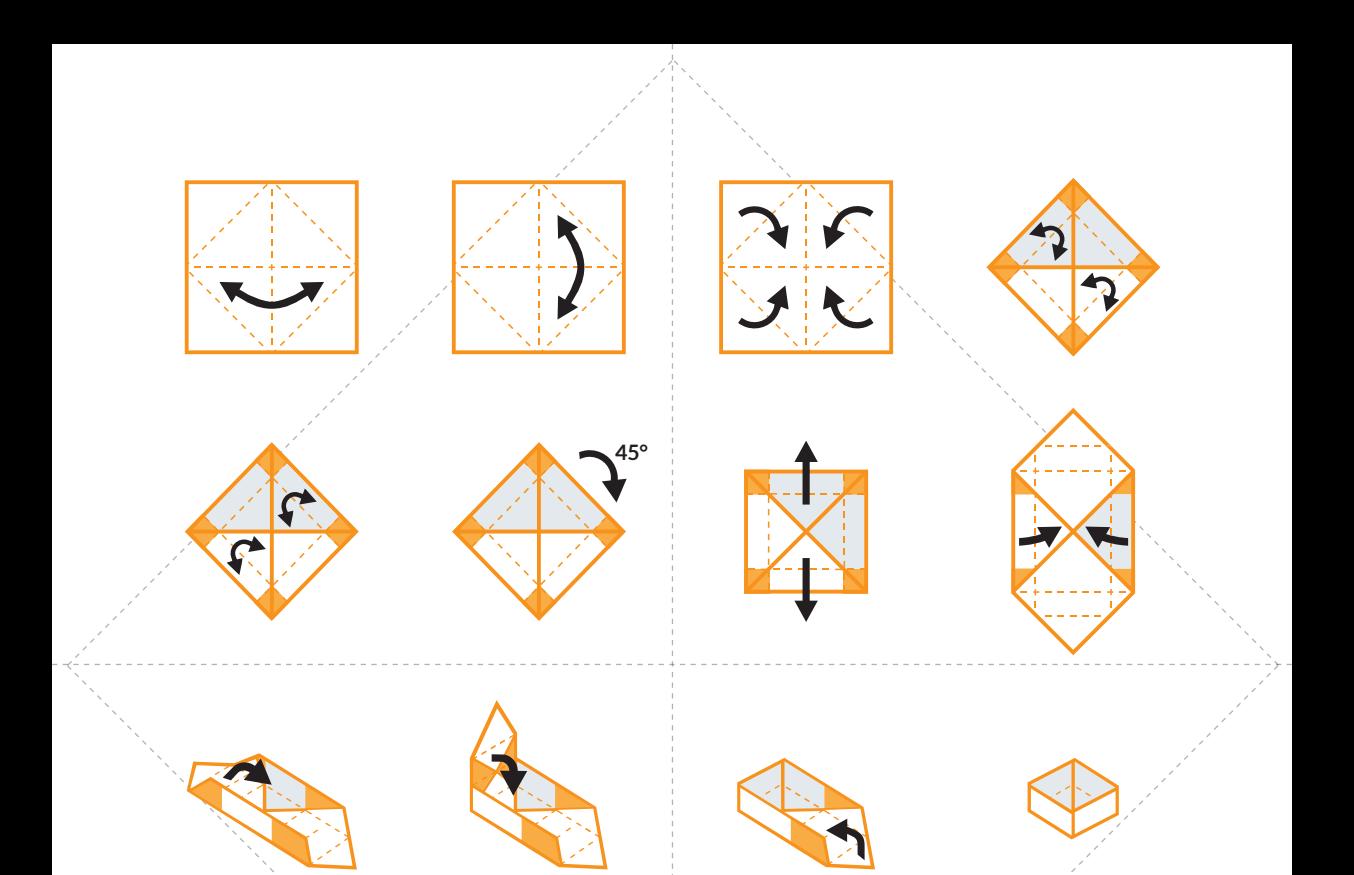

## Crée ta boite avec e-monsite.com

Un tutoriel est disponible sur www.e-monsite.com/origami pour créer sa boite avec e-monsite